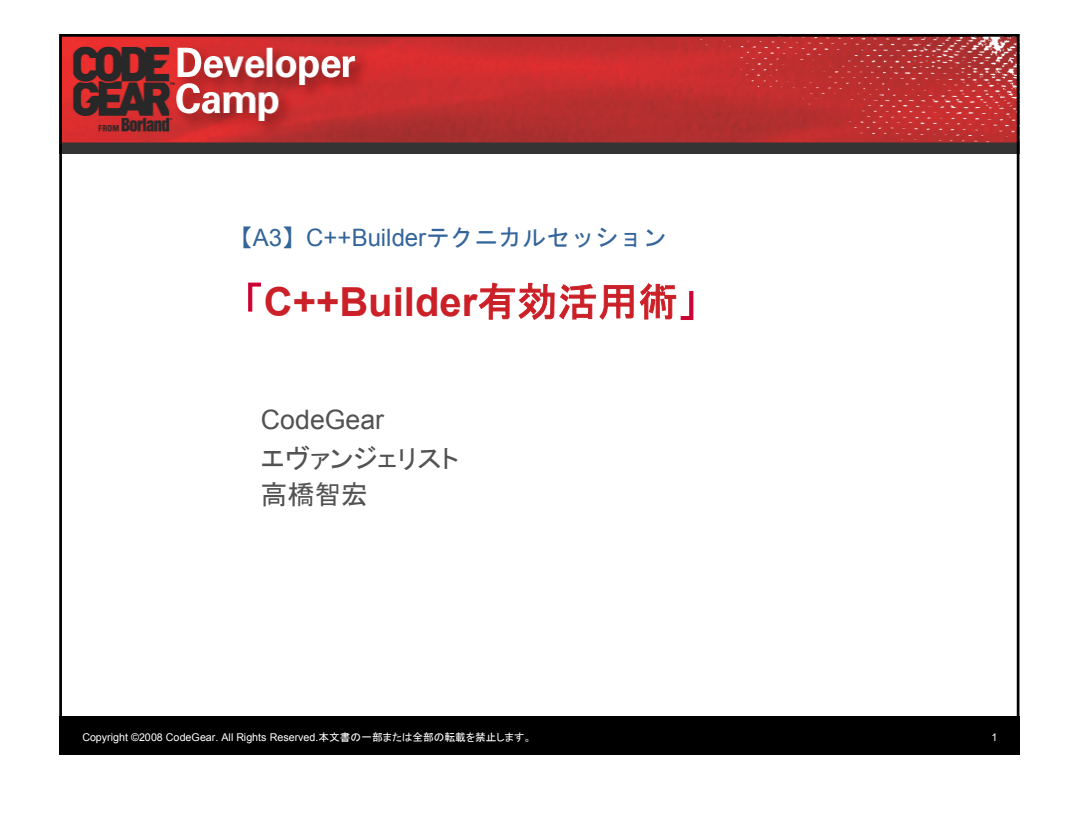

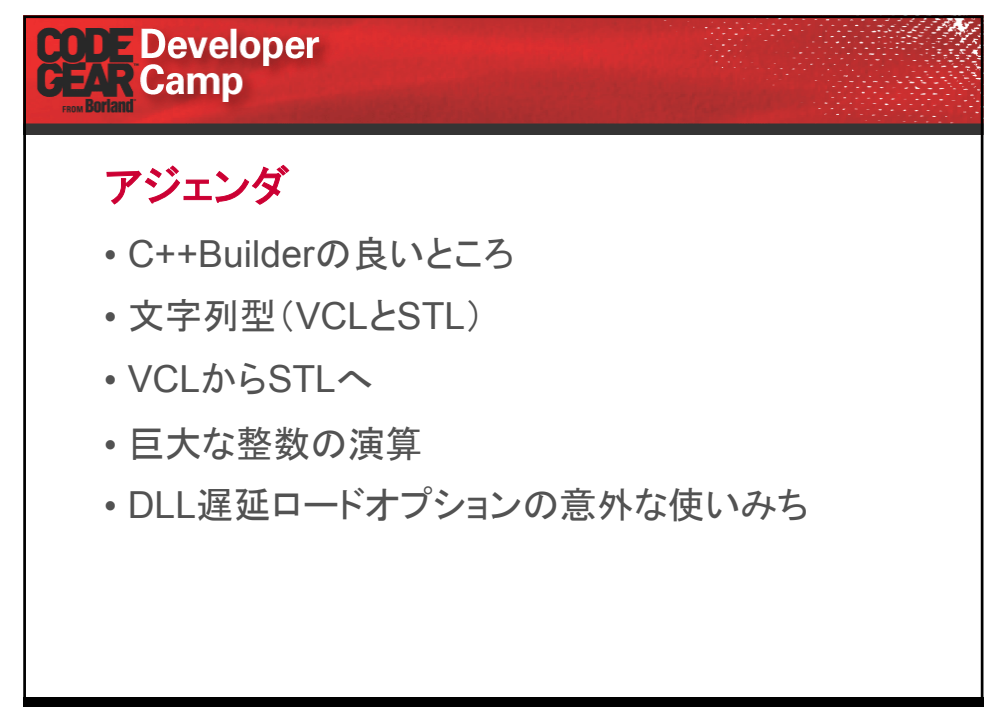

Copyright ©2008 CodeGear. All Rights Reserved.本文書の一部または全部の転載を禁止します。 2

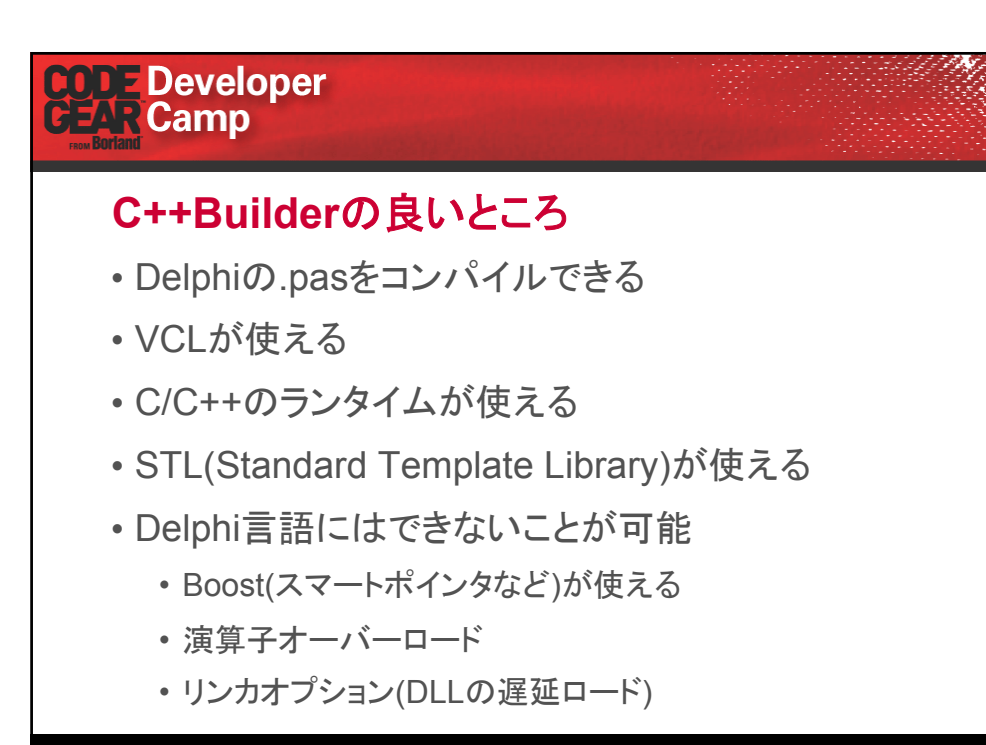

Copyright ©2008 CodeGear. All Rights Reserved.本文書の一部または全部の転載を禁止します。 3

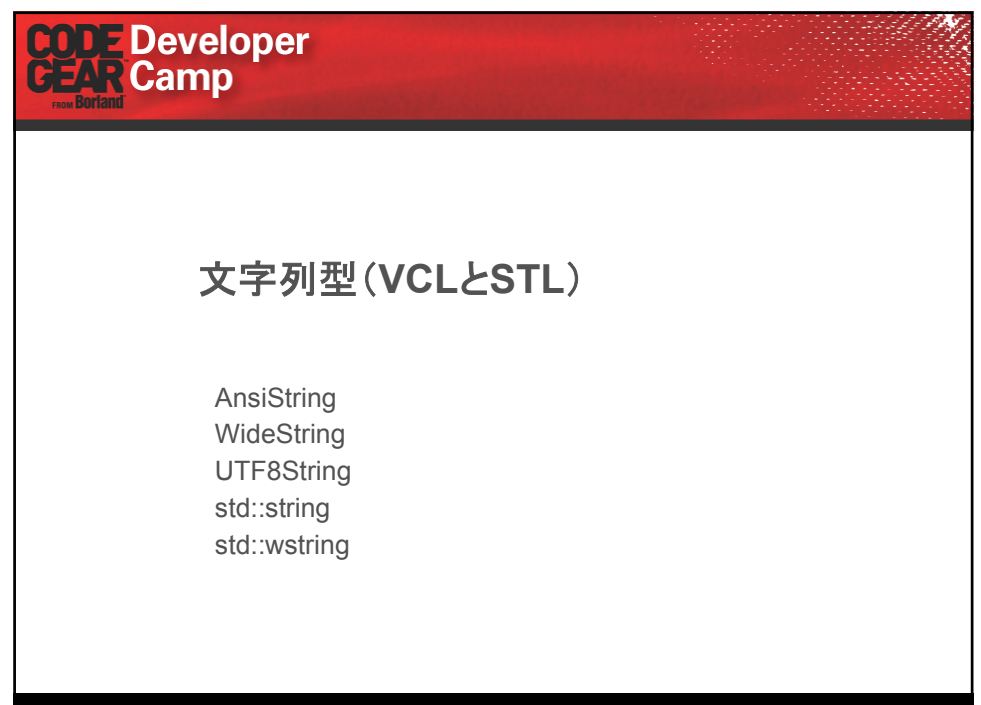

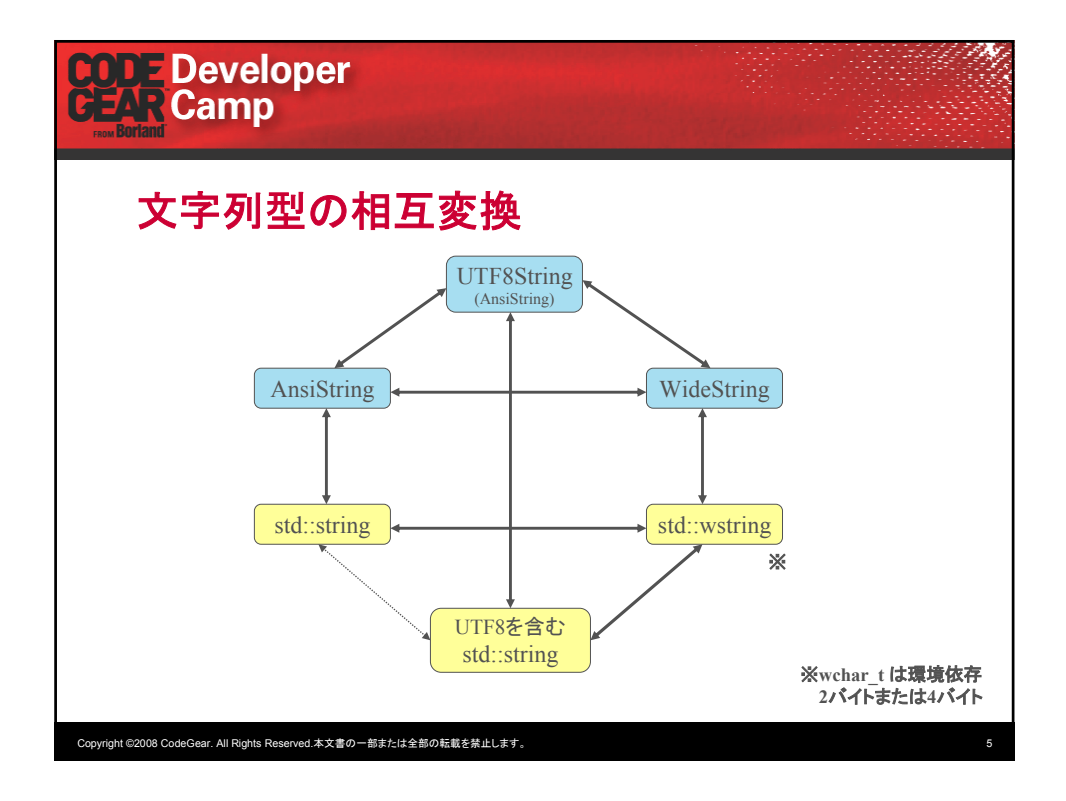

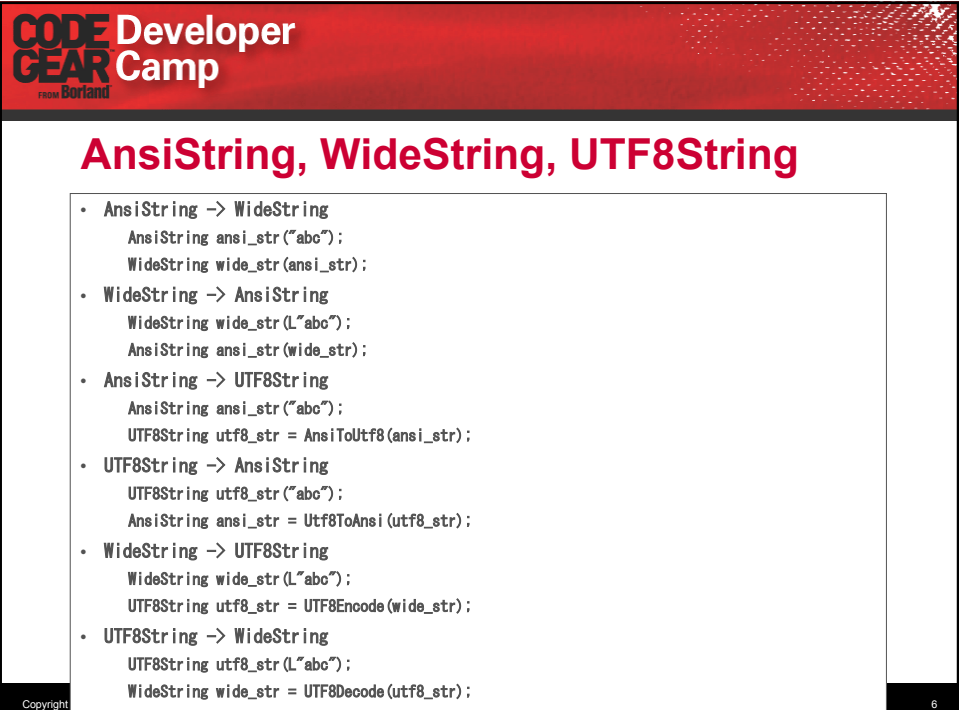

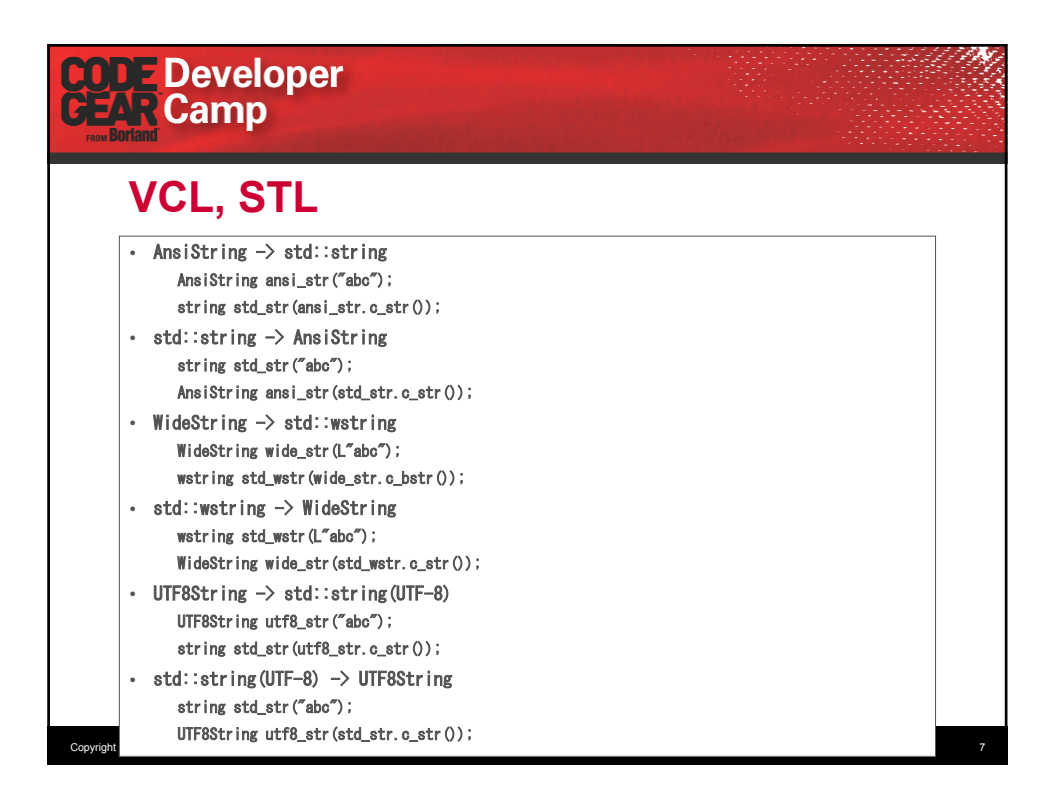

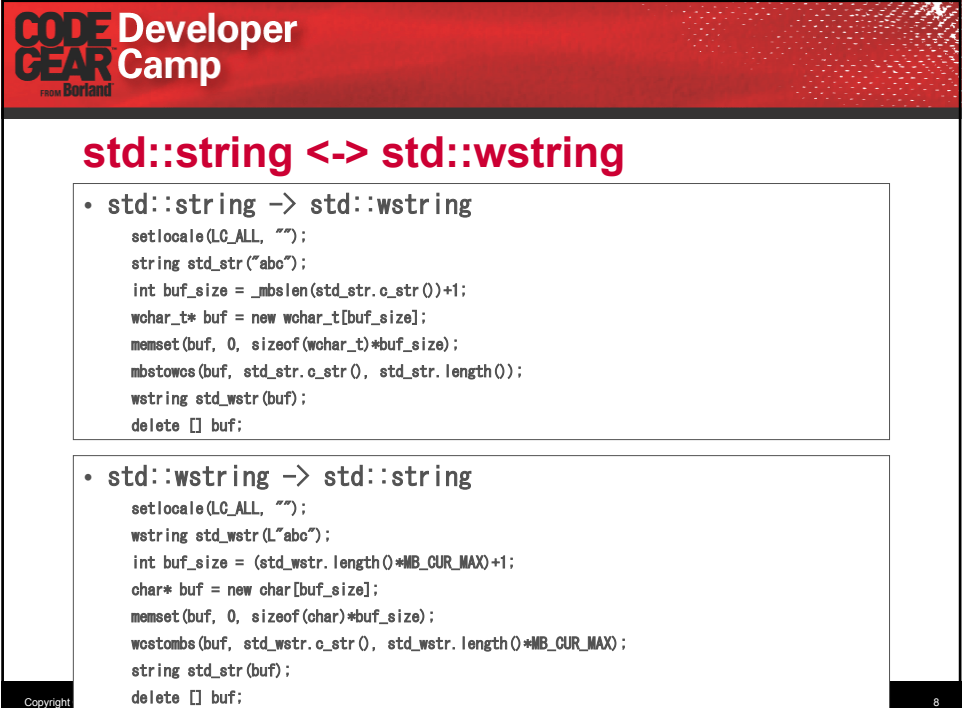

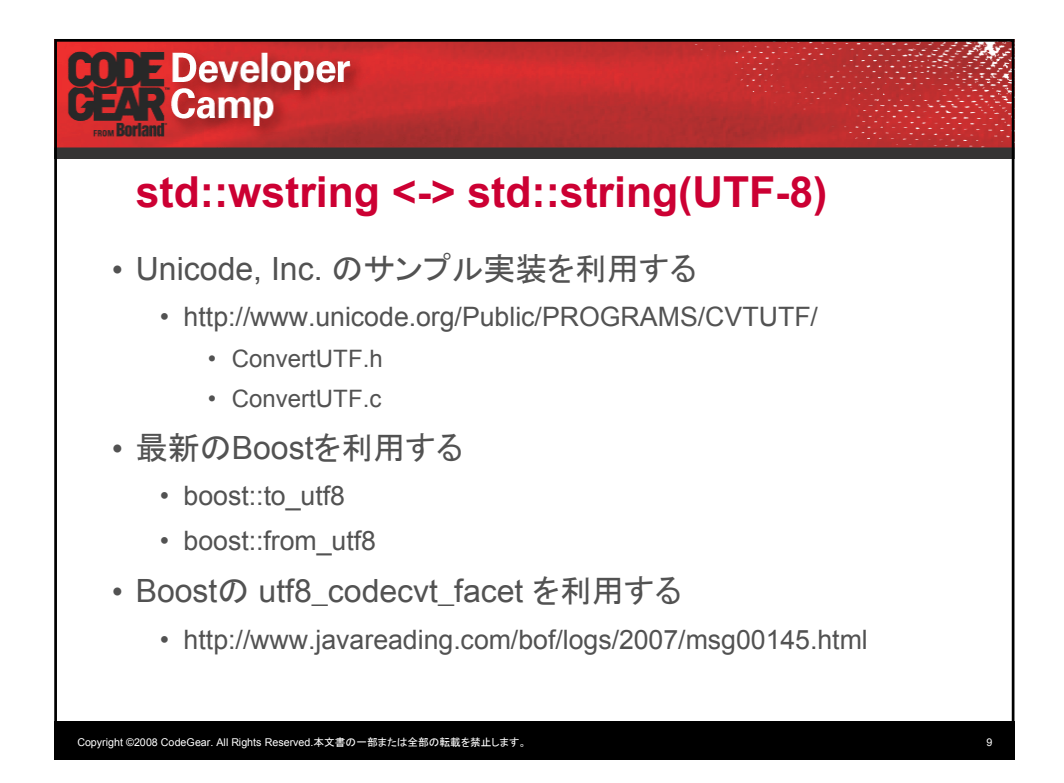

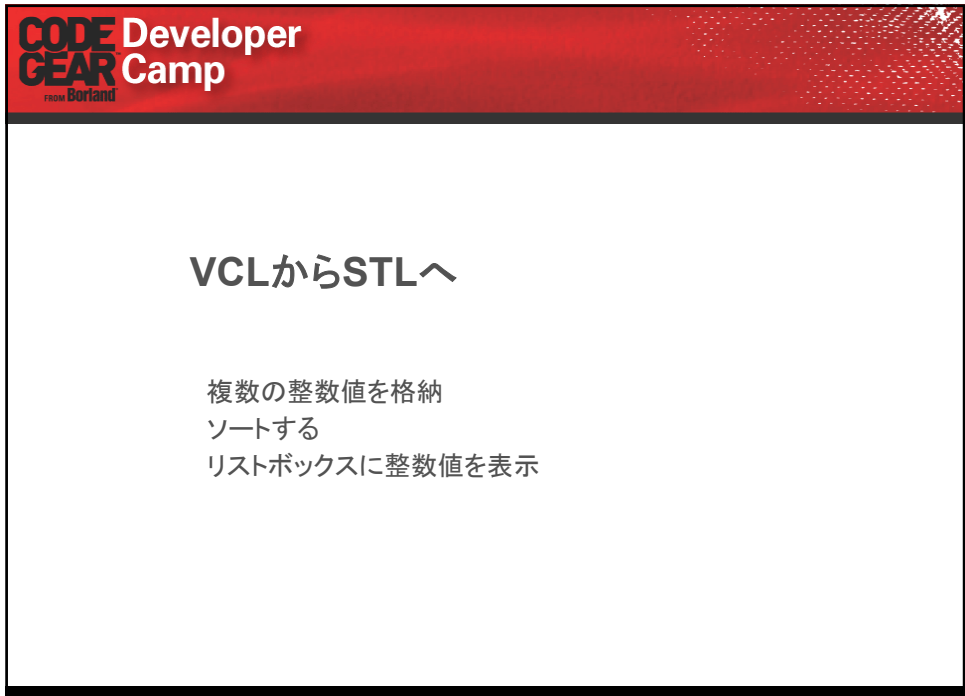

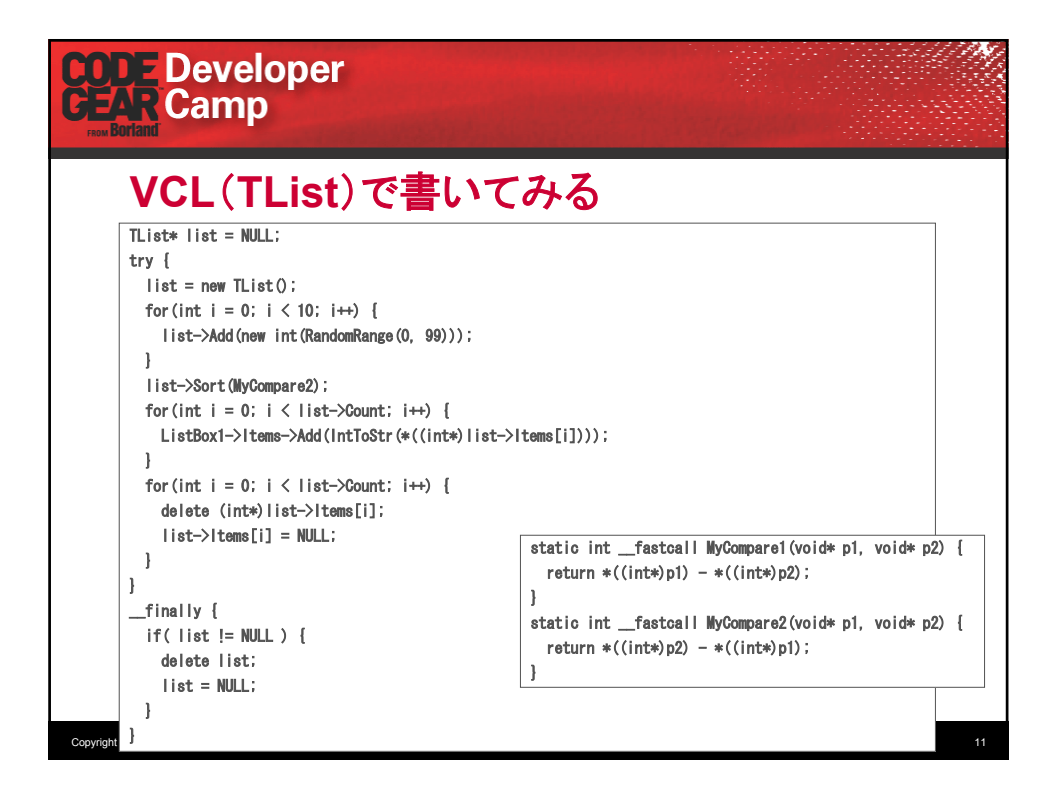

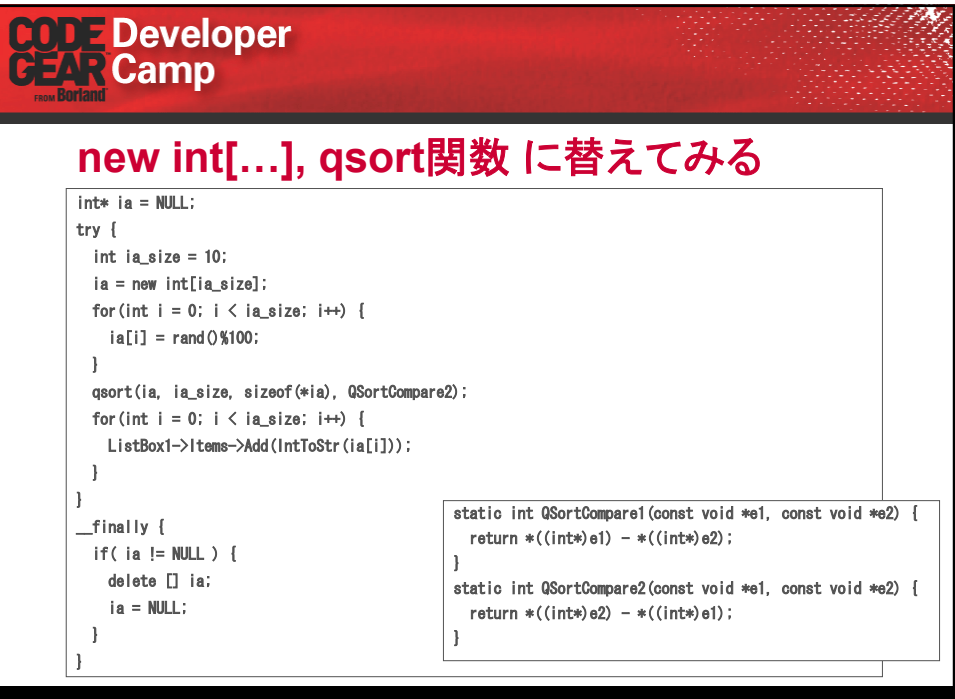

.<br>right ©2008 CodeGear. All Rights Reserved.本文書の一部または全部の転載を禁止します

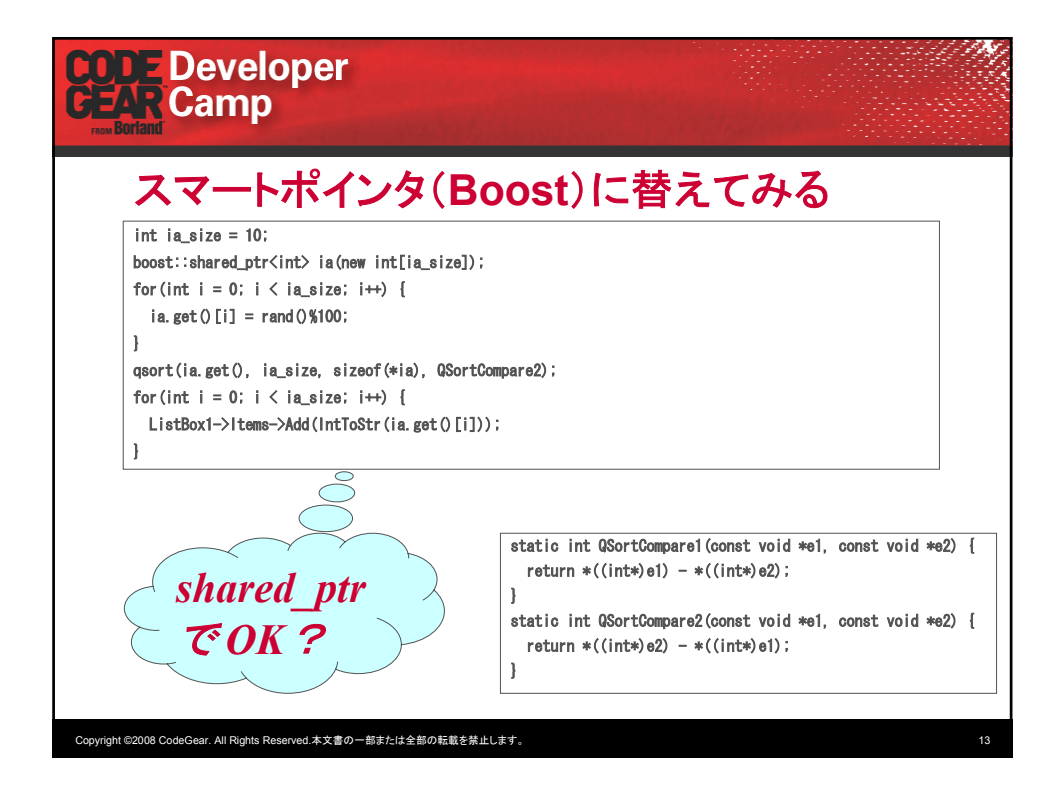

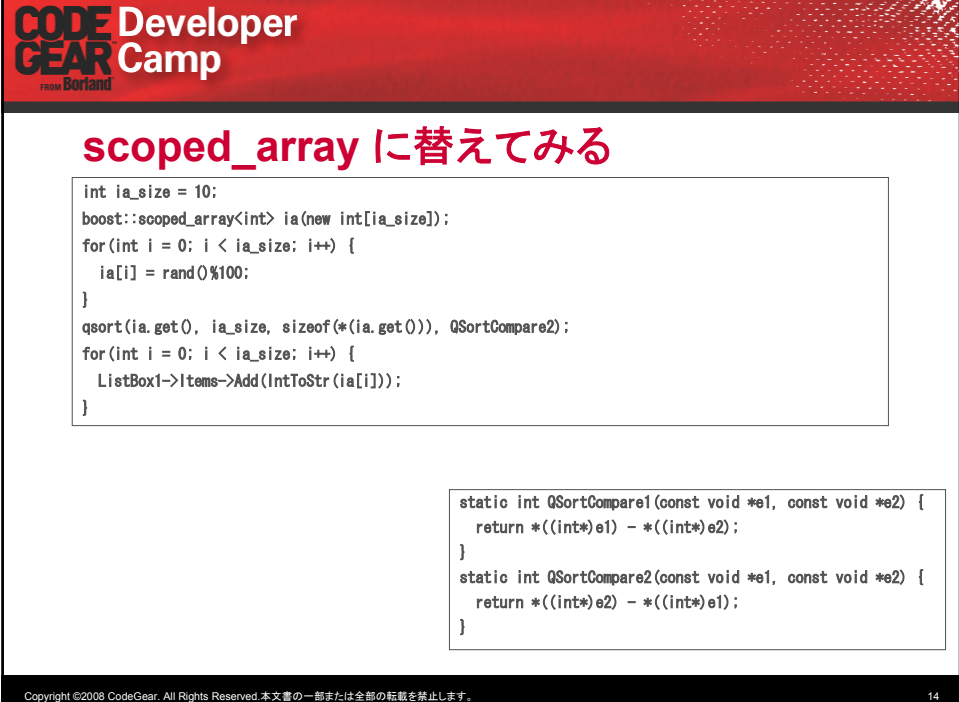

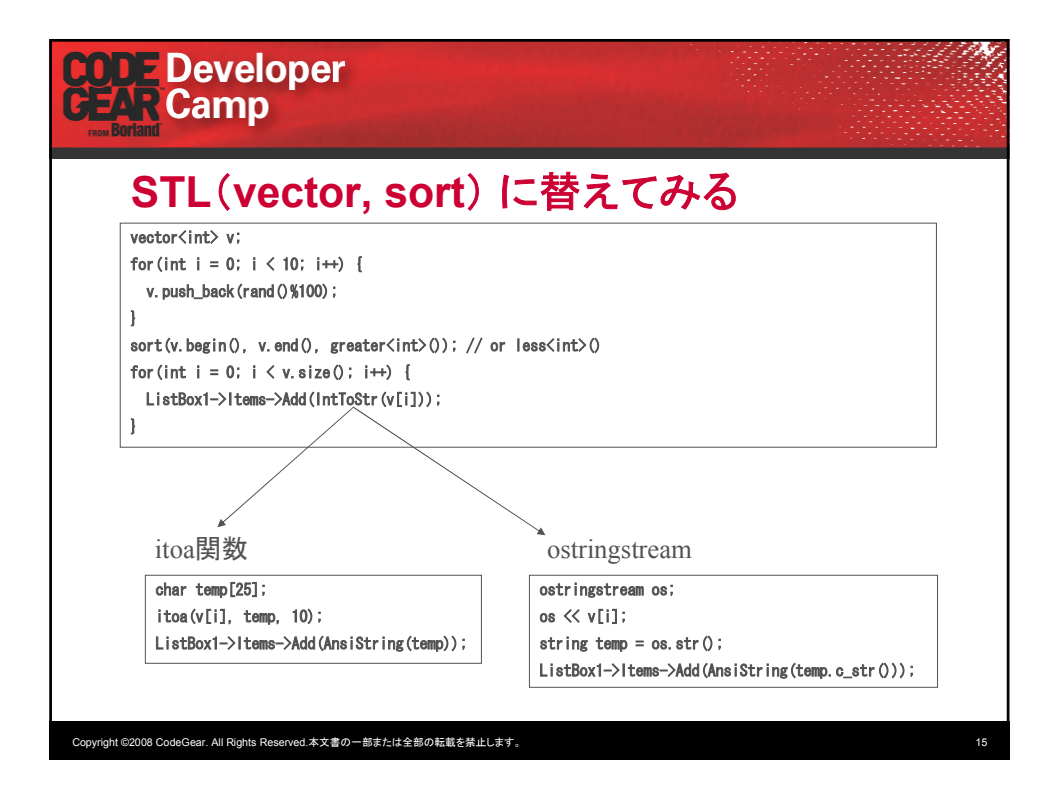

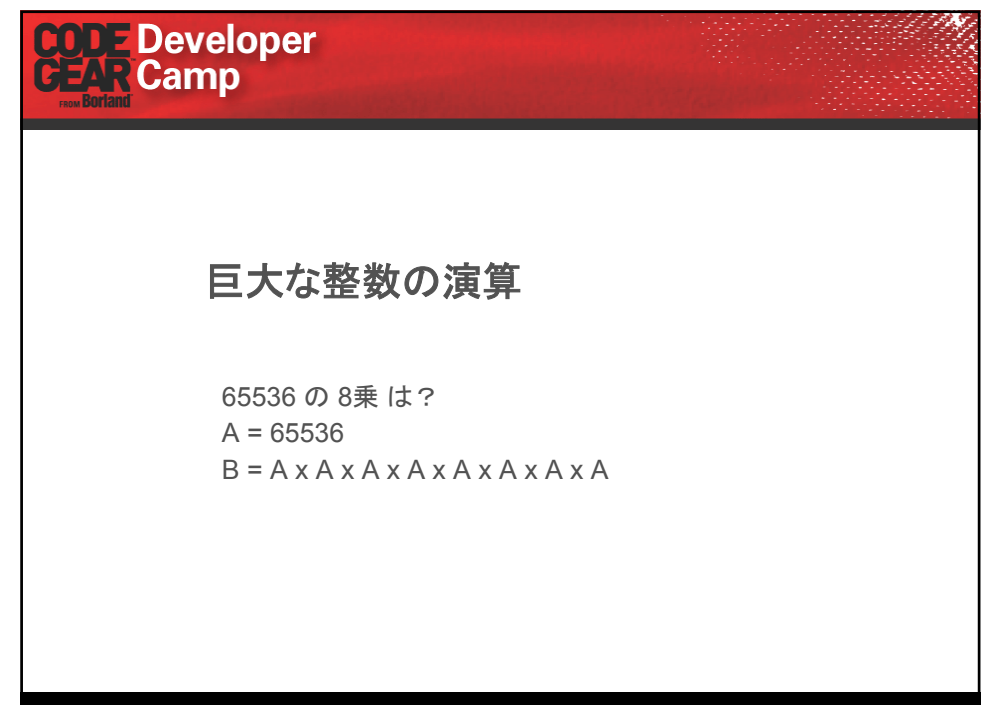

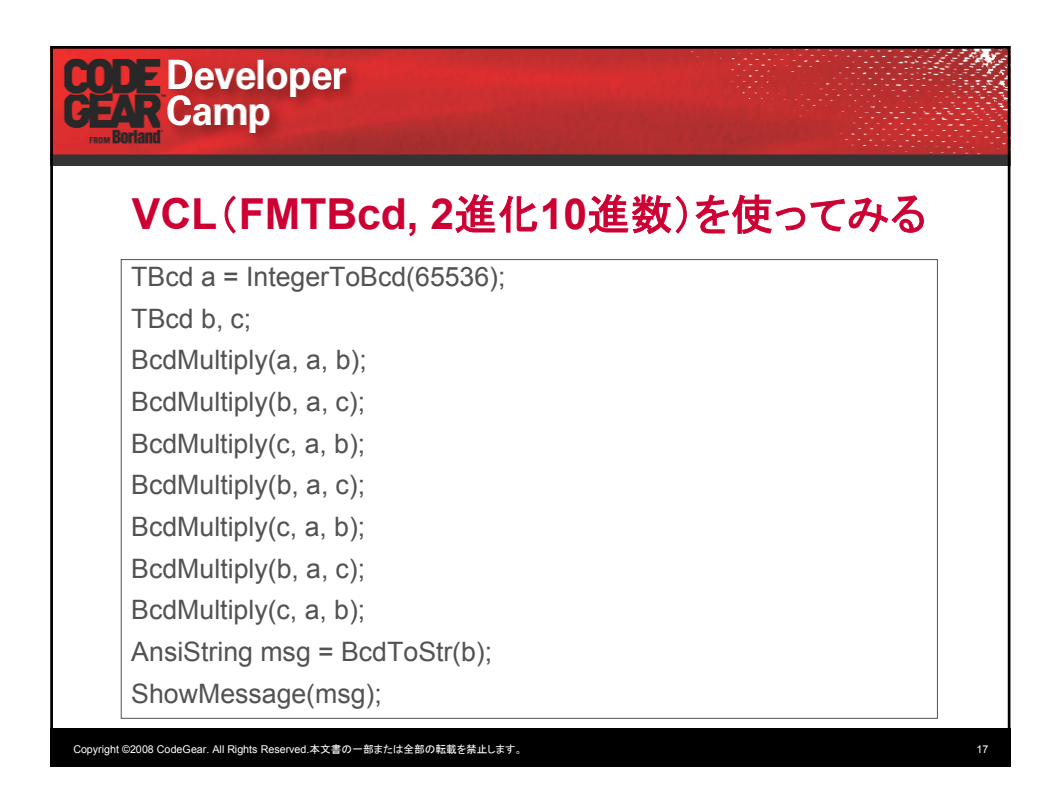

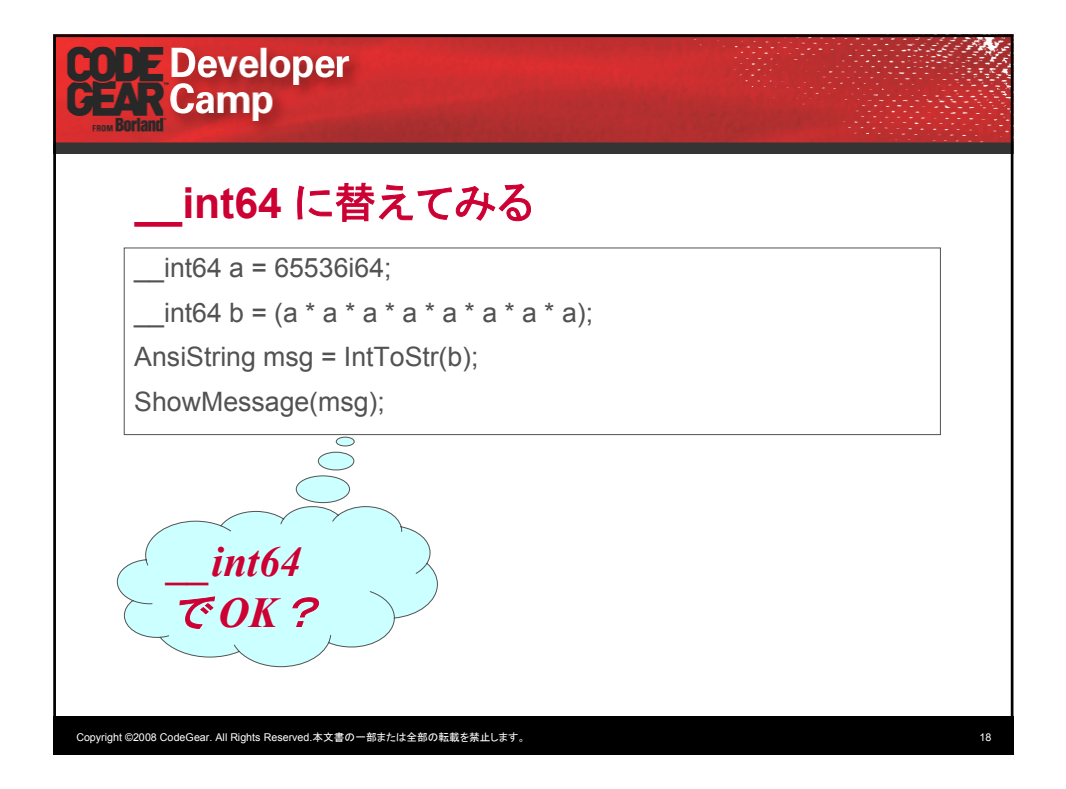

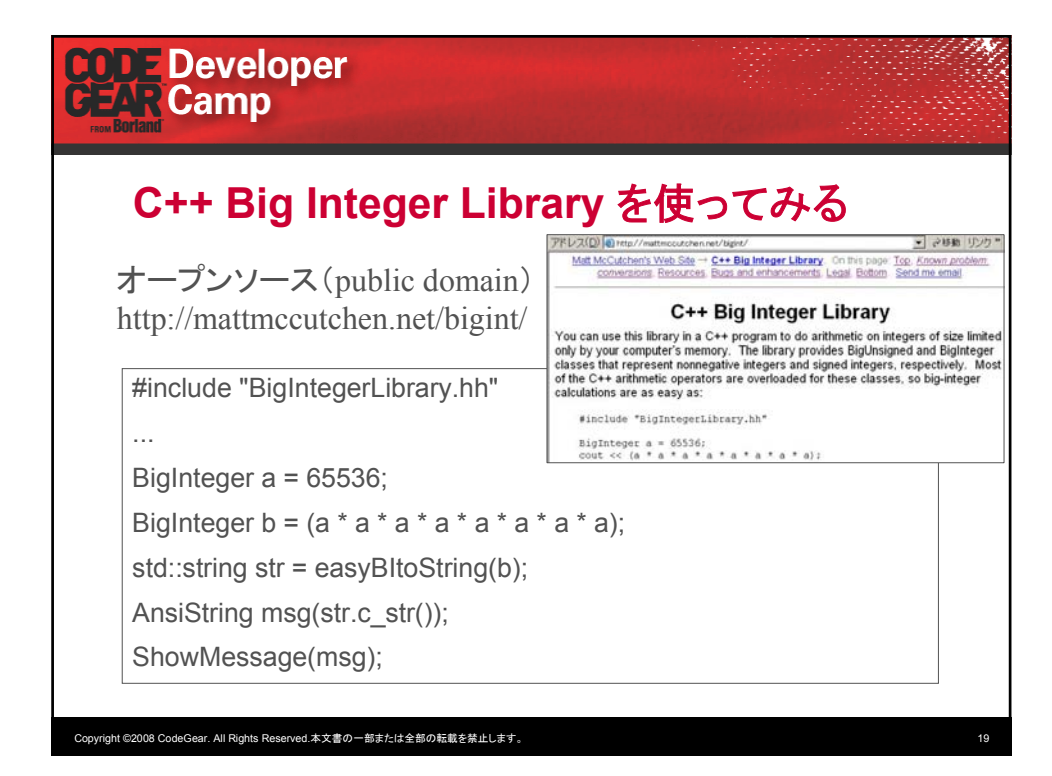

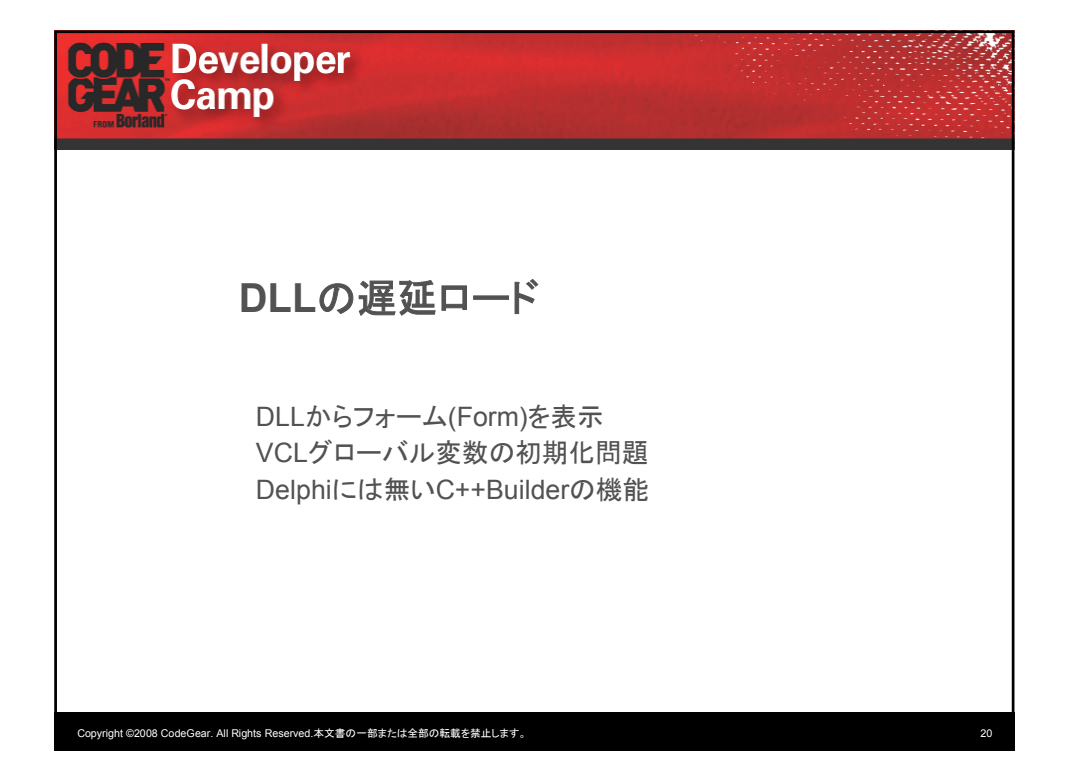

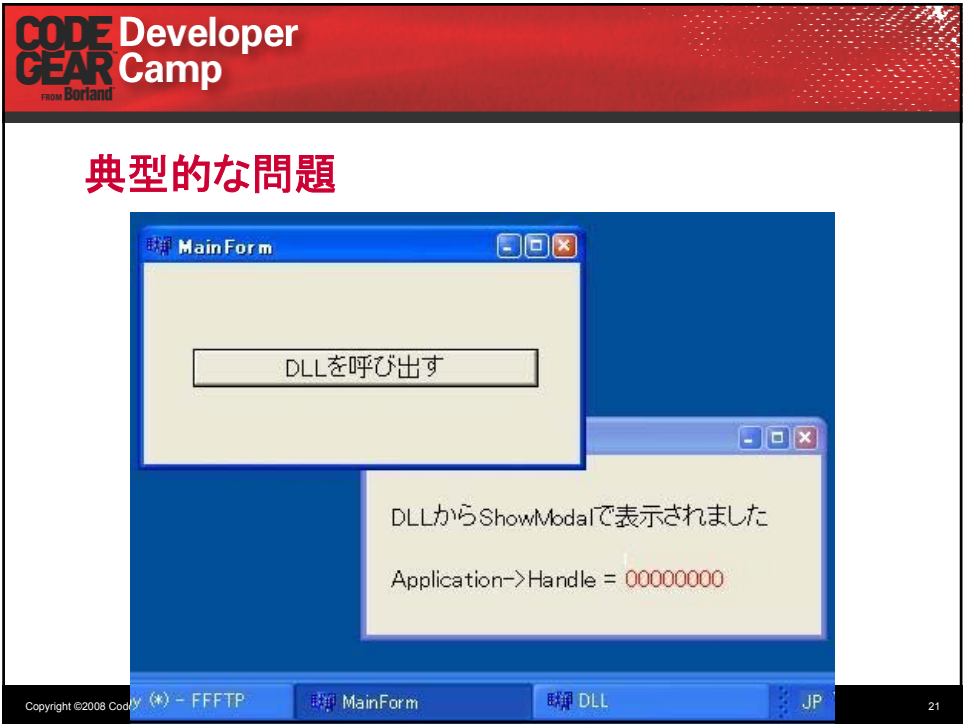

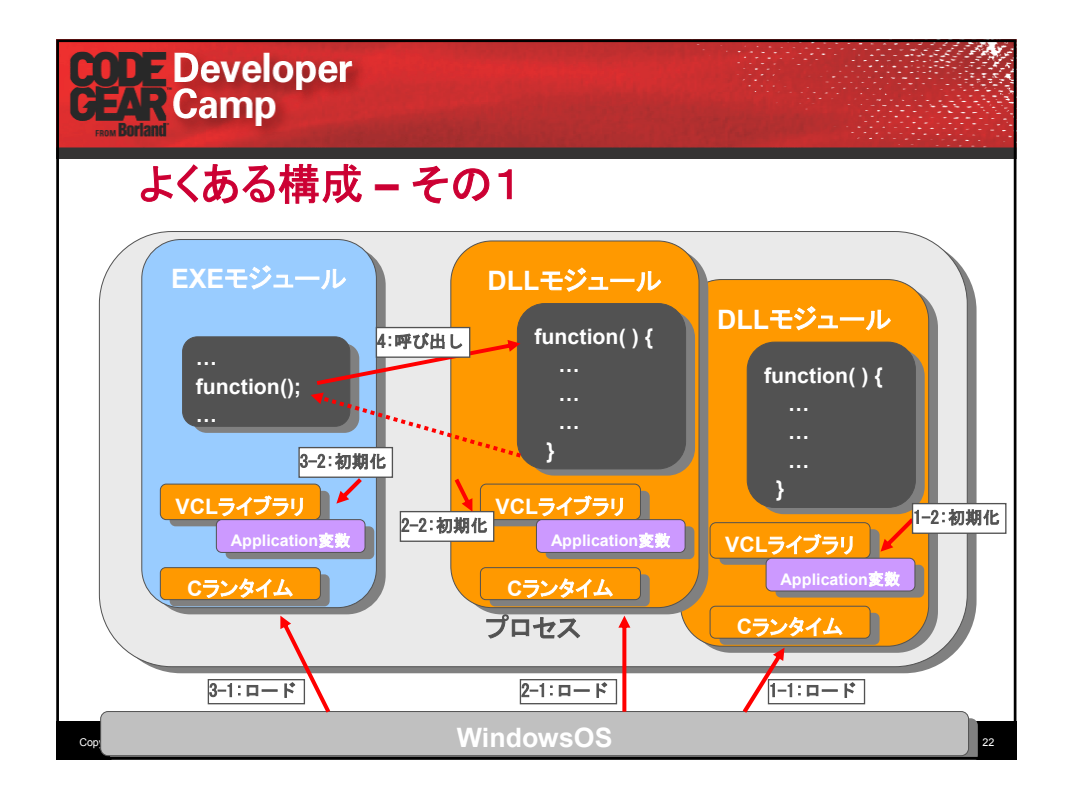

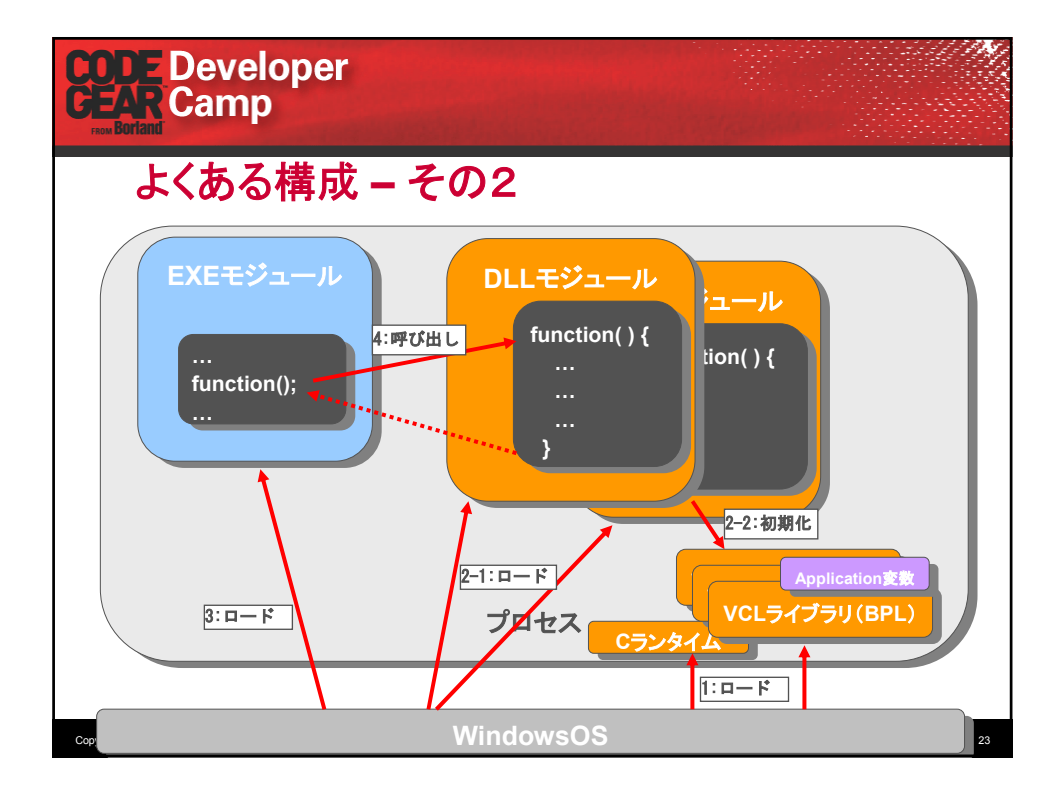

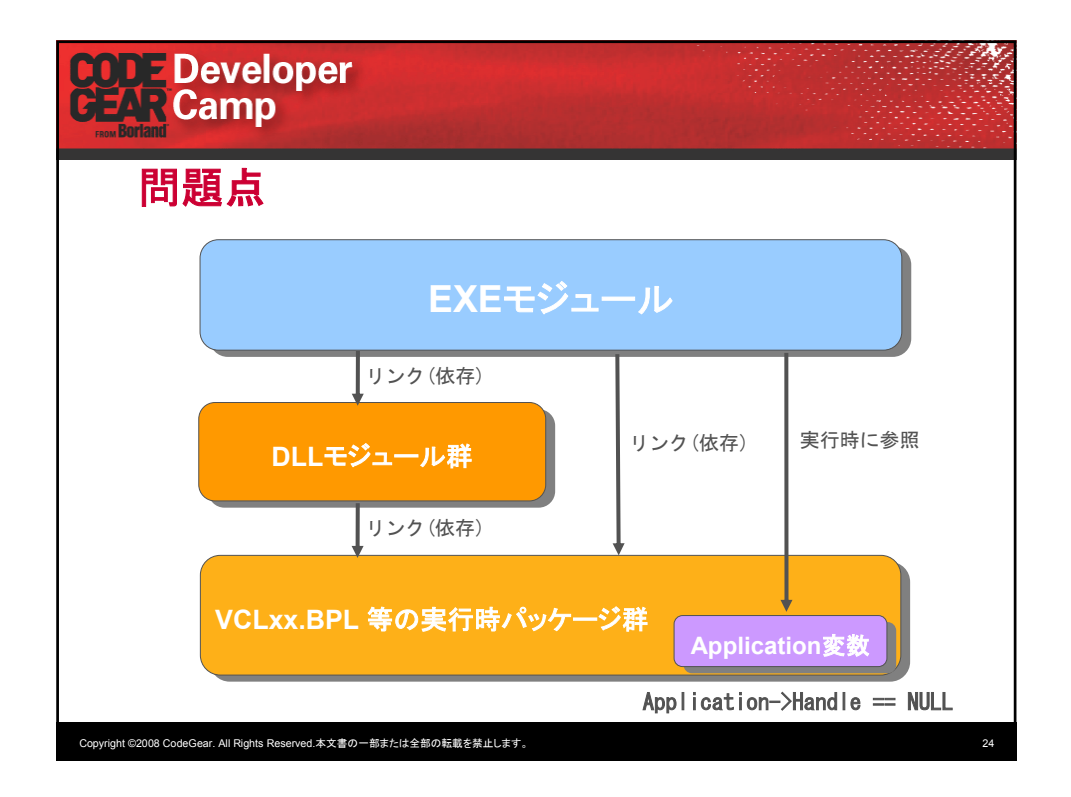

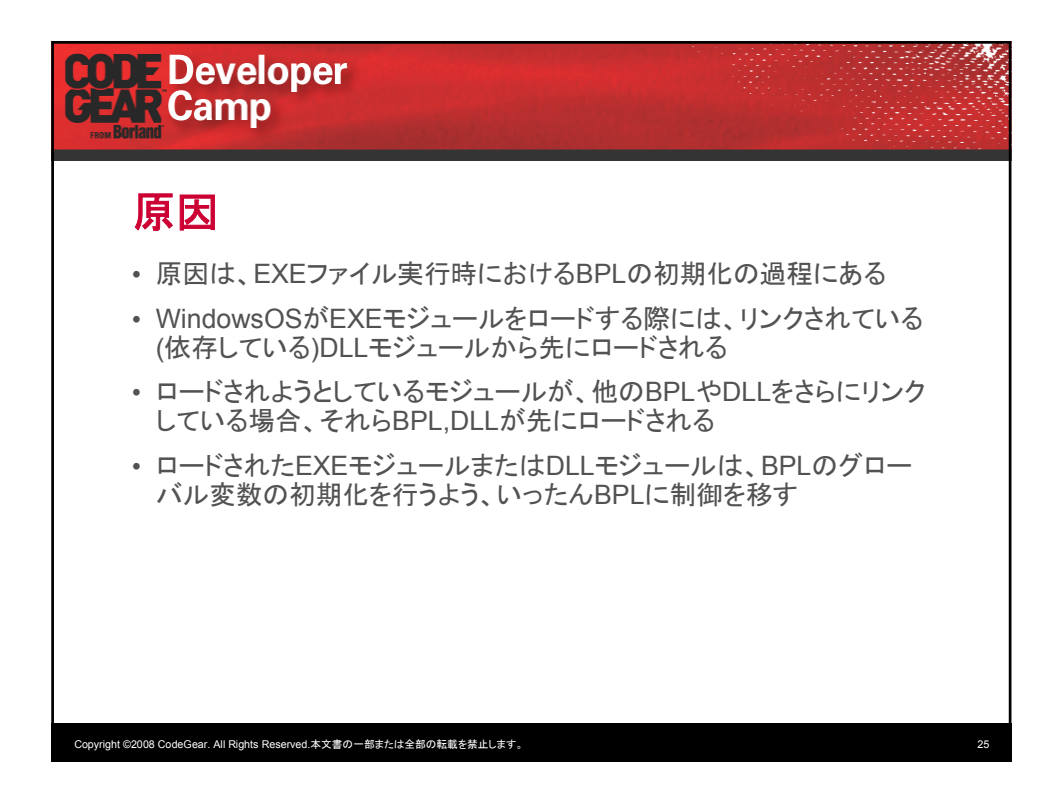

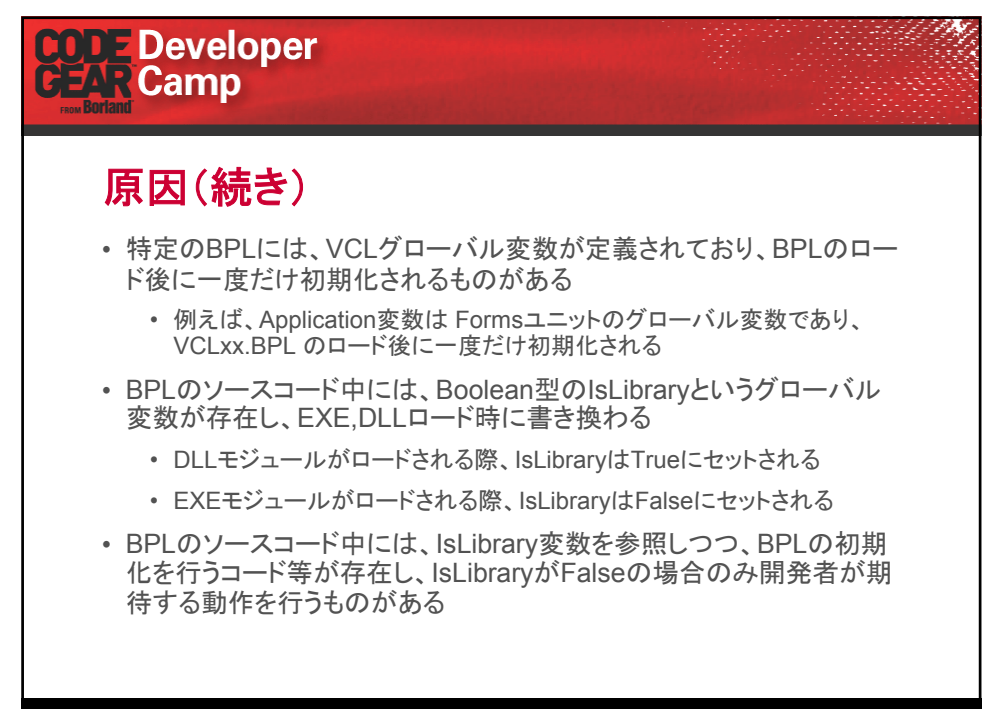

Copyright ©2008 CodeGear. All Rights Reserved.本文書の一部または全部の転載を禁止します。 26

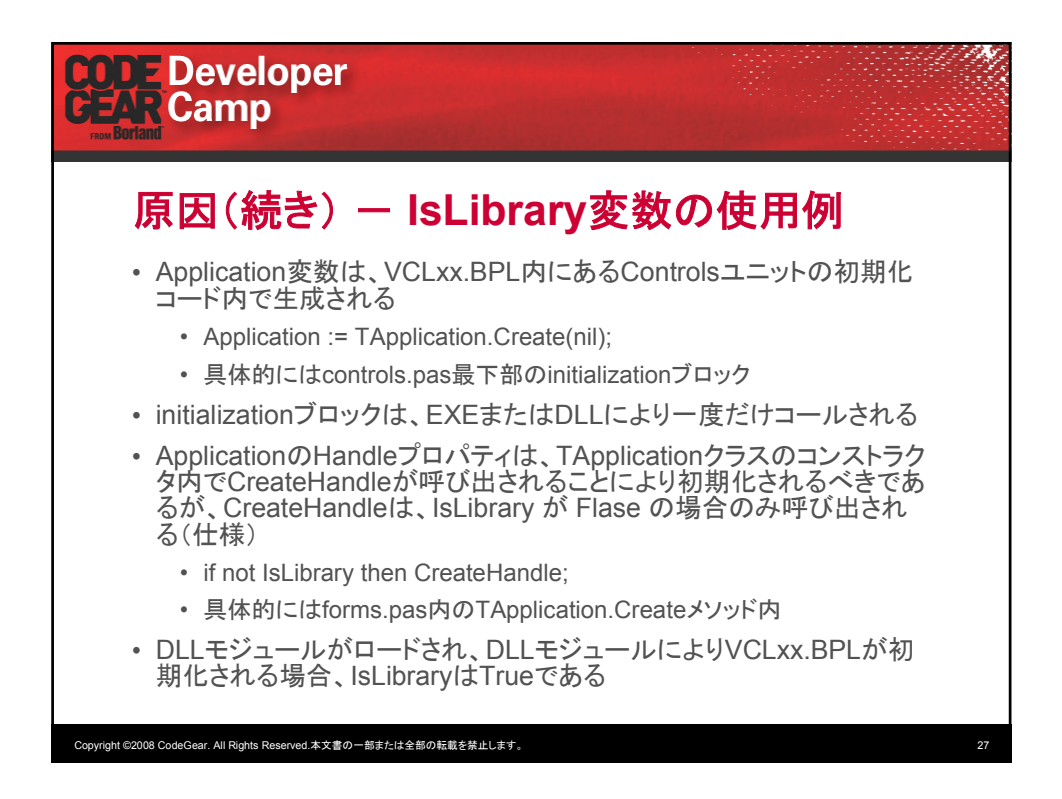

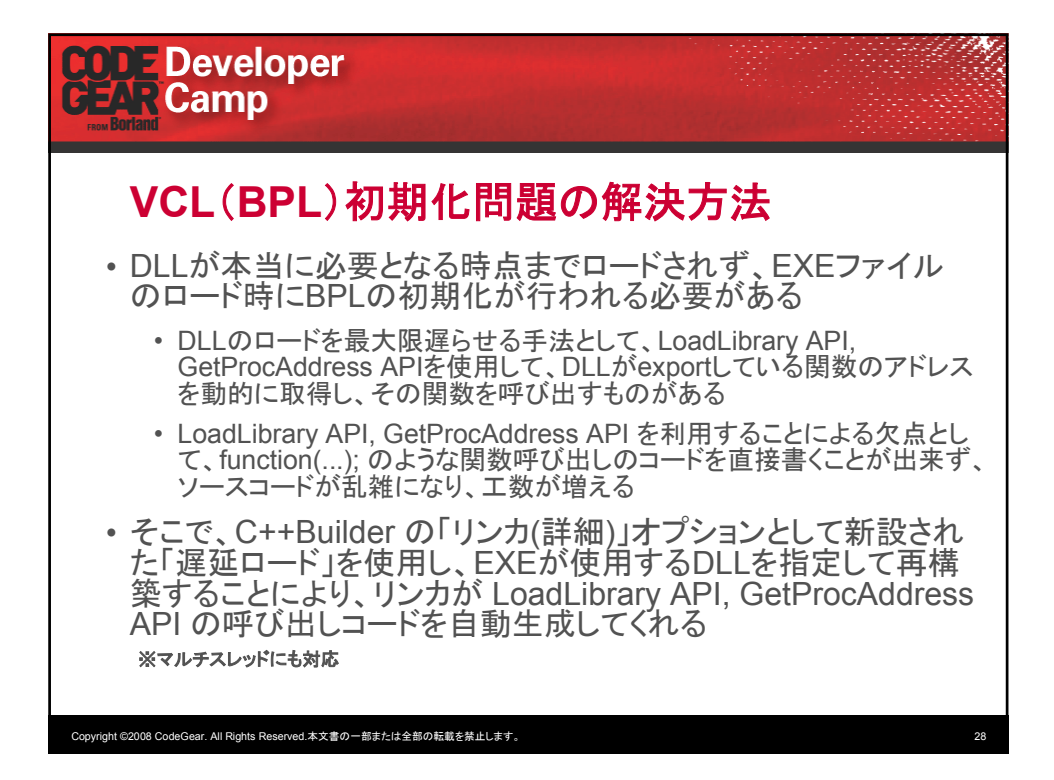

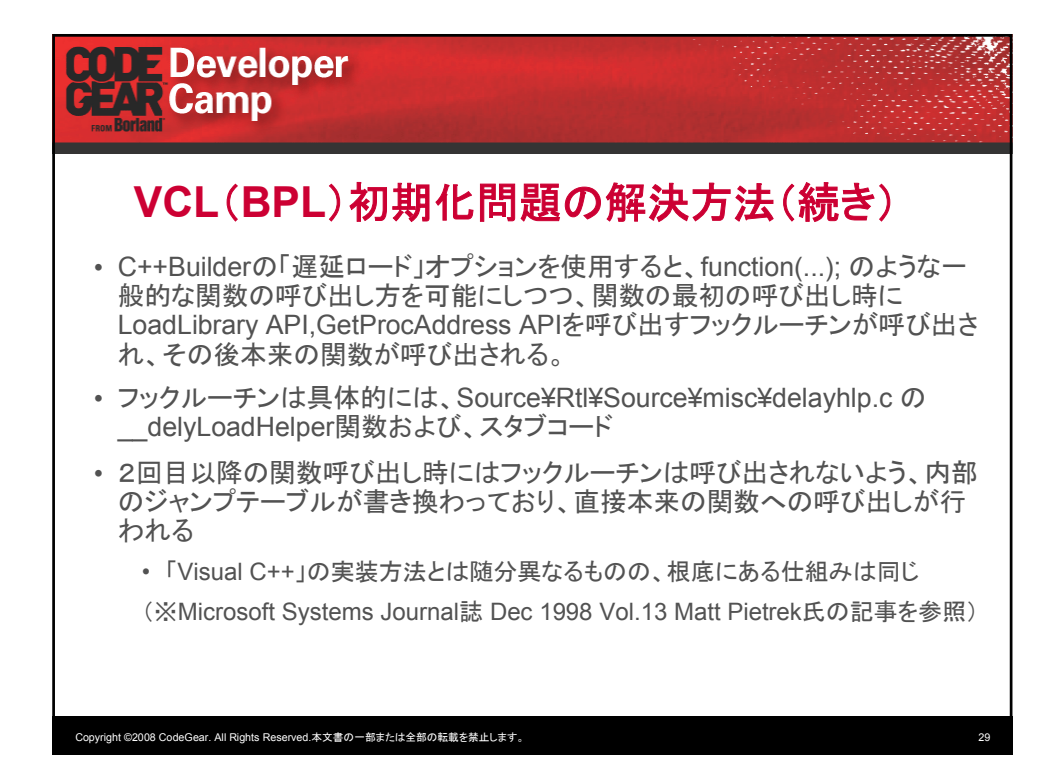

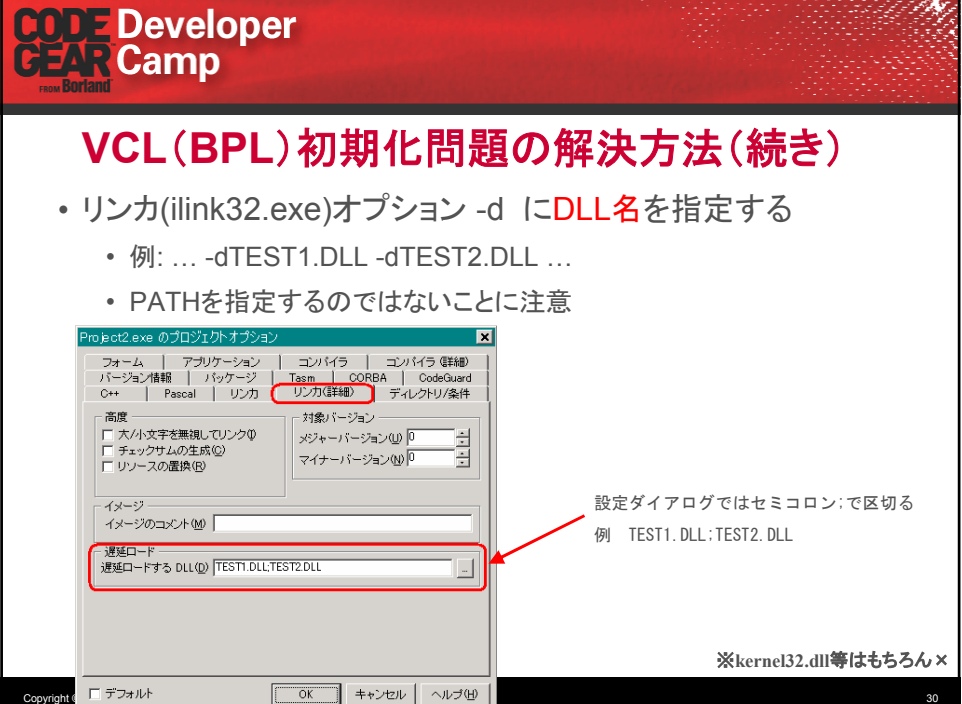

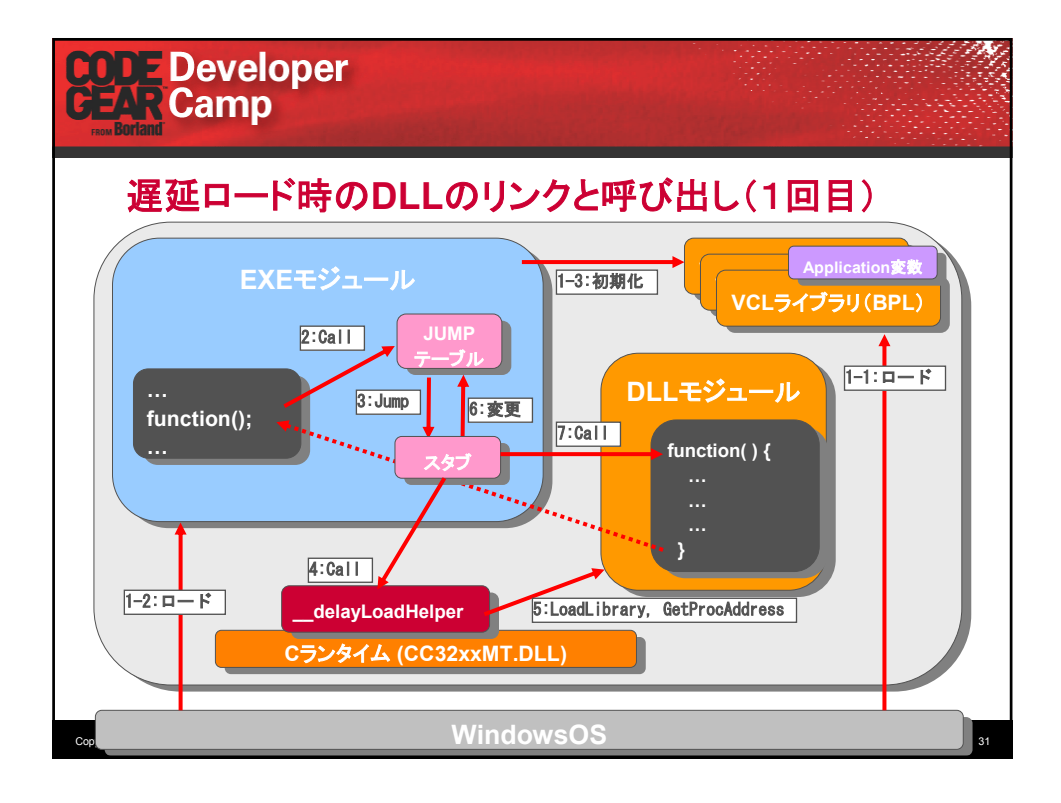

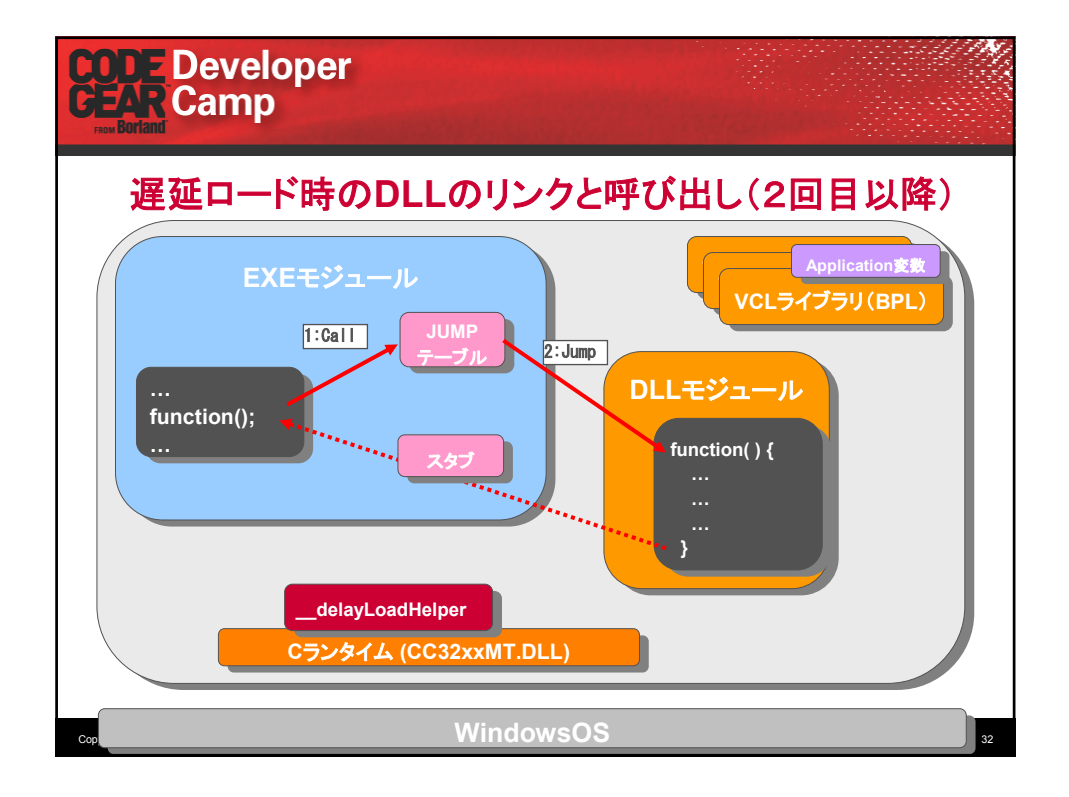

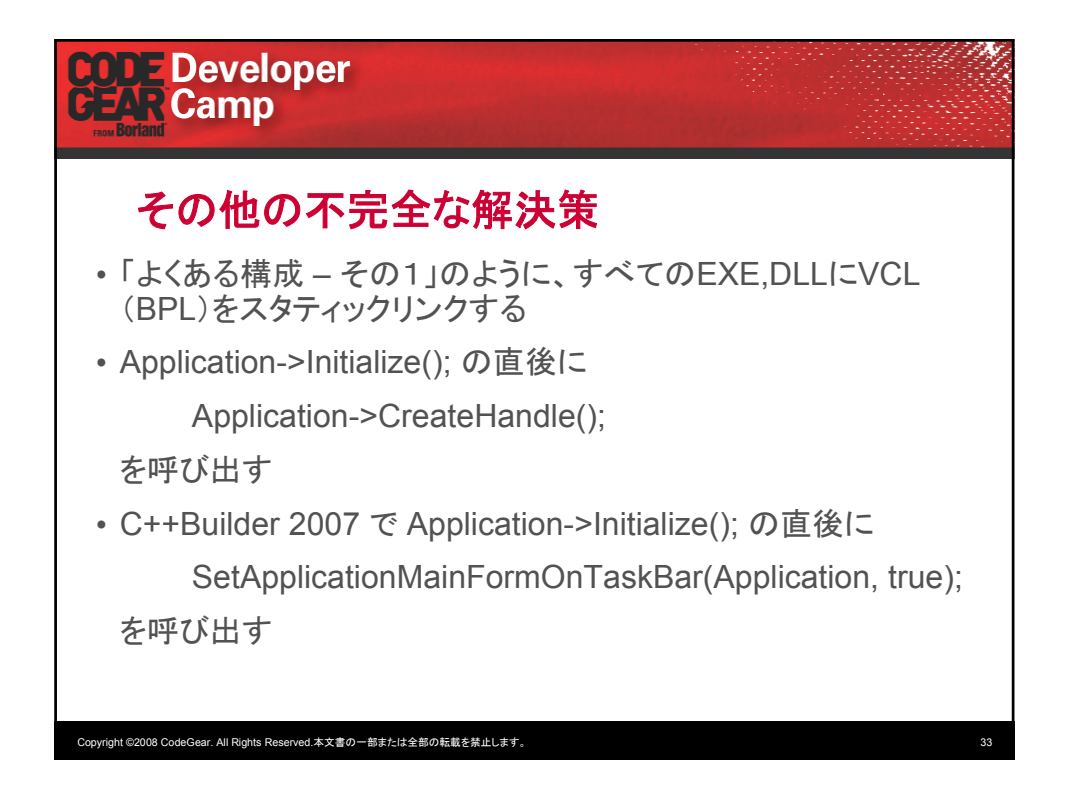

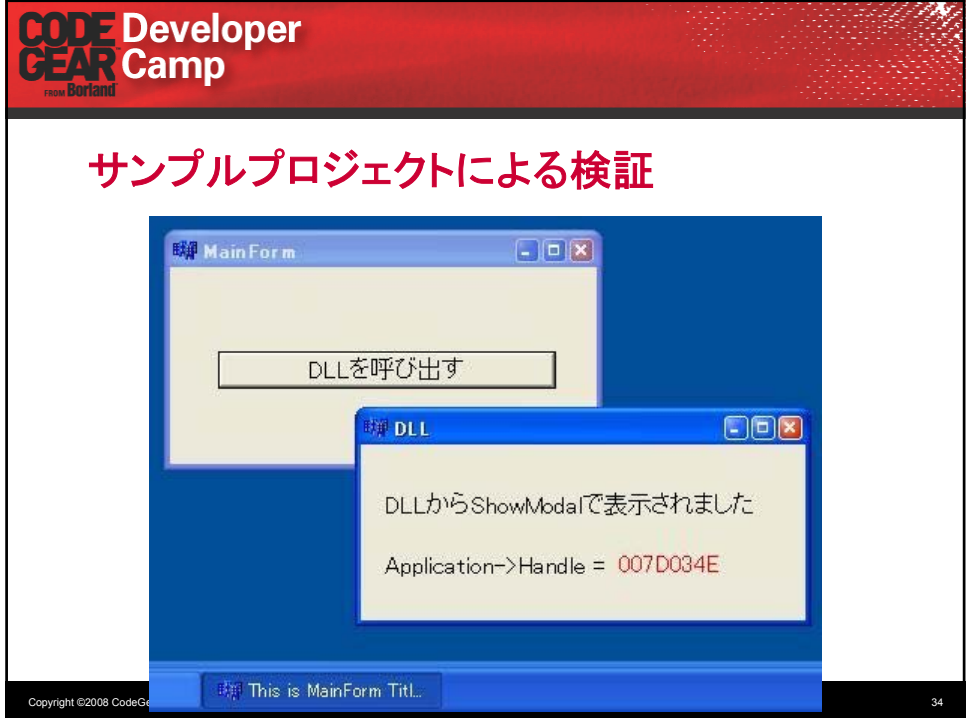